# **Table of Contents**

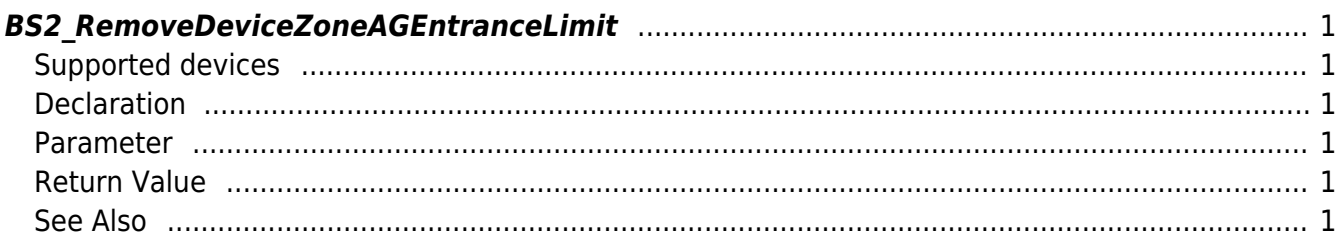

<span id="page-1-6"></span>[Zone Control API](http://kb.supremainc.com/bs2sdk/doku.php?id=en:zone_control_api) > [BS2\\_RemoveDeviceZoneAGEntranceLimit](#page-1-6)

## <span id="page-1-0"></span>**BS2\_RemoveDeviceZoneAGEntranceLimit**

Removes selected Ethernet access group entrance limit.

## <span id="page-1-1"></span>**Supported devices**

BioStation 2 (1.5.0 only) BioStatioin A2 (1.4.0 only) BioEntry P2 (1.0.0 only)

### <span id="page-1-2"></span>**Declaration**

#### #include "BS\_API.h"

```
int BS2 RemoveDeviceZoneAGEntranceLimit(void* context, BS2 DEVICE ID
deviceId, const BS2_ZONE_ID* Ids, uint32_t IdCount);
```
#### <span id="page-1-3"></span>**Parameter**

- [In] *context* : Context
- [In] *deviceId* : Device ID
- [In] *Ids* : List of Device zone IDs to remove
- [In] *IdCount* : Number of Device zones to remove

#### <span id="page-1-4"></span>**Return Value**

If successfully done, BS\_SDK\_SUCCESS will be returned. If there is an error, the corresponding error code will be returned.

#### <span id="page-1-5"></span>**See Also**

- [BS2\\_GetAccessGroupEntranceLimit](http://kb.supremainc.com/bs2sdk/doku.php?id=en:bs2_getdevicezoneagentrancelimit)
- [BS2\\_GetAllDeviceZoneAGEntranceLimit](http://kb.supremainc.com/bs2sdk/doku.php?id=en:bs2_getalldevicezoneagentrancelimit)
- [BS2\\_SetDeviceZoneAGEntranceLimit](http://kb.supremainc.com/bs2sdk/doku.php?id=en:bs2_setdevicezoneagentrancelimit)
- [BS2\\_RemoveAllDeviceZoneAGEntranceLimit](http://kb.supremainc.com/bs2sdk/doku.php?id=en:bs2_removealldevicezoneagentrancelimit)

From: <http://kb.supremainc.com/bs2sdk/>- **BioStar 2 Device SDK**

Permanent link: **[http://kb.supremainc.com/bs2sdk/doku.php?id=en:bs2\\_removedevicezoneagentrancelimit](http://kb.supremainc.com/bs2sdk/doku.php?id=en:bs2_removedevicezoneagentrancelimit)**

Last update: **2018/03/22 10:56**